# OpenAPI: REST API Generation

Vojtěch Horký Petr Tůma

2010 – 2022

This work is licensed undera ["CC BY-NC-SA 3.0"](https://creativecommons.org/licenses/by-nc-sa/3.0/deed.en) license. Created to support the Charles University Performance Evaluation lecture. See <http://d3s.mff.cuni.cz/teaching/introduction-to-middleware> for details.

## Contents

[1 Technology Overview](#page-0-0) 1 [2 Assignment Details](#page-2-0) 3

## <span id="page-0-0"></span>1 Technology Overview

#### REST: Representational State Transfer

#### Features

REST compliant web services allow requesting systems to access and manipulate textual representations of web resources using a uniform and predefined set of stateless operations.

… Wikipedia

Practically: each object (for example each database record) has its own URL and each action on the object a specific method or a specific child URL.

- List people with GET at <http://example.com/people>
- Add new person with POST at <http://example.com/people>
- Get person info with GET at <http://example.com/people/42>
- Update person info with POST at <http://example.com/people/42>
- Delete person info with DELETE at <http://example.com/people/42>

#### REST: Motivation

#### Motivation

Strike balance between need for explicit interfaces and need for loose coupling.

- Standard communication protocol (HTTP)
	- Already defines CRUD operations
	- Provides security and reliability
	- Is easy to deploy across internet
- Encourages separating model from view
- Supports independent implementation technology between client and server

#### REST and CRUD

**CRUD** Create to create an object Read to query object attributes Update to update object attributes Delete to delete an object

- The recommended minimum set of operations
- Corresponds reasonably well to HTTP methods
- Anything beyond CRUD is not considered pure REST

```
1
```
#### REST: Data Representation

Data exchange format is application specific but there are obvious choices

- XML because of existing library support
- JSON because of JavaScript in the browser
- YAML because it is the cool version of JSON

```
{
    "name": "Jane Doe",
    "email": "jane.doe@example.com",
    "url": [
        "http://example.com/~jane.doe",
        "http://example.com/people/jane.doe"
    ],
    "address": {
        "street1": "Our Street One",
        "street2": "Street Line Two",
        "city": "The City",
        "postal": "12345"
    },
    "room": 123
}
```
#### REST: Data Representation

– Links to express relationships

Using links to make API more self contained is often encouraged

```
– Links to explore the API
{
    "name": "Jane Doe",
    "email": "jane.doe@example.com",
    "address": {
        "street1": "Our Street One",
        "street2": "Street Line Two",
        "city": { "href": "/cities/123" }
    },
    "links": {
        "self": { "href": "/users/123" },
        "connections": { "href": "/users/123/connections" }
    }
}
```
OpenAPI: API Development for REST

#### Interface Description

Paths to identify data model classes Actions to operate on class instances Attributes with types to describe class instances Security defines access rules Comments provide human readable description

– Code generation – Client libraries

<span id="page-1-0"></span><sup>1</sup>Debates on pure REST vs pragmatic REST can get quite heated …

- Server stubs
- Documentation
- Miscellaneous
- Editor at <http://editor.swagger.io>
- Tools gallery at <http://openapi.tools>

### <span id="page-2-0"></span>2 Assignment Details

#### Assignment

#### Inventory Application

Keeps track of users and assets. Basic user related operations are already defined. Define similar operations for assets and implement everything.

- Interface
	- Elementary CRUD operations for assets
	- One to many relationship between users and assets
- Server
	- Python implementation using Flask, or
	- Java implementation using Spring
- Client
	- TypeScript implementation using Angular, or
	- R and bash helper scripts

#### Assignment Interface: Prologue

```
openapi: 3.0.0
```

```
info:
  description: Inventory database
  version: 1.0.0
  title: Inventory
  termsOfService: ''
  license:
   name: Apache 2.0
   url: 'http://www.apache.org/licenses/LICENSE-2.0.html'
servers:
  - url: 'http://localhost:8080/v1'
```

```
...
```
#### Assignment Interface: Defining Users

```
components:
 schemas:
   UserBase:
     type: object
     properties:
       id:
          type: integer
       firstname:
          type: string
          description: First name
       lastname:
          type: string
          description: Last name
   User:
     a110f- $ref: '#/components/schemas/UserBase'
        - type: object
         properties:
           mail:
              type: string
              description: Mail
```

```
...
```
#### Assignment Interface: Listing Users

```
paths:
  /users:
    get:
      summary: List all users<br>operationId: readUsers
      x-openapi-router-controller: controllers.users
      responses:
         '200':
           description: Success
           content:
             application/json:
               schema:
                 type: array
                 items:
                      $ref: '#/components/schemas/UserBase'
```
...

#### Assignment Interface: Querying User Data

```
paths:
  '/users/{user_id}':
    get:
      summary: Query user
      operationId: readUser
     x-openapi-router-controller: controllers.users
     parameters:
        - in: path
          name: user_id
          description: User identifier
          required: true
          schema:
           type: integer
      responses:
        '200':
         description: Success
          content:
           application/json:
             schema:
               $ref: '#/components/schemas/User'
```

```
...
```
...

#### Assignment Interface: Updating User Data

```
paths:
  '/users/{user_id}':
   put:
      summary: Update user
     operationId: updateUser
      x-openapi-router-controller: controllers.users
     parameters:
        - in: path
          name: user_id
          description: User identifier
          required: true
          schema:
           type: integer
      requestBody:
        $ref: '#/components/requestBodies/User'
      responses:
        '405':
         description: Invalid input
```
# Operation name in code<br># Controller name in code

#### Code Now …

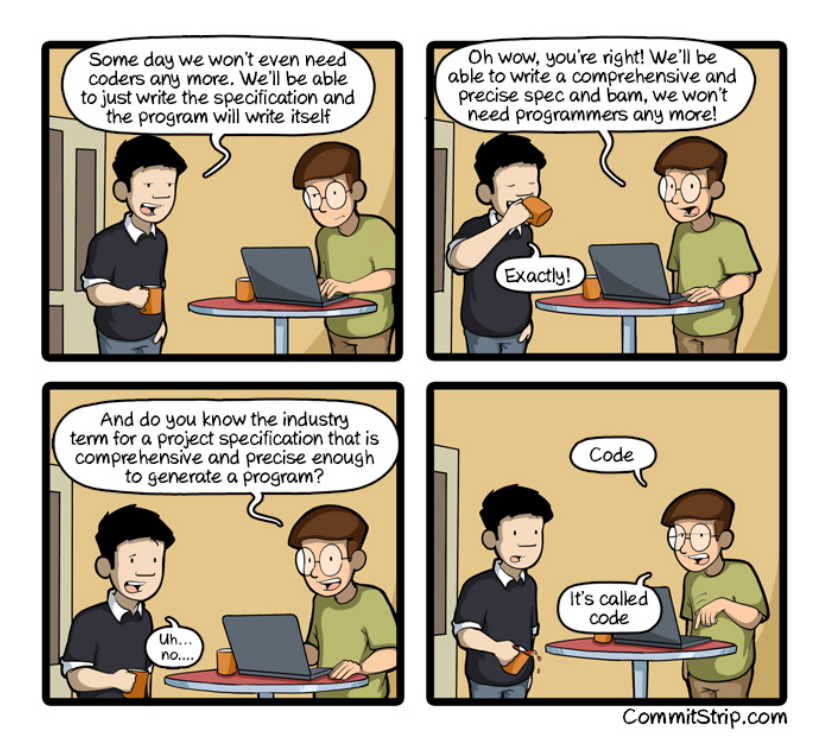

<http://www.commitstrip.com/en/2016/08/25/a-very-comprehensive-and-precise-spec>

#### Assignment Details

#### Interface

Extend with operations and definitions related to assets.

- Same operations as already exist for users
- Additionally querying assets per user

#### Server

Pick one and extend it with asset related operations.

#### Client

Pick one and extend it as suggested.

- Angular: All asset operations and per user listing
- bash: Population and per user asset listing
- R: Plot average asset cost per department

#### Submission

#### GitLab

Use your personal GitLab repository under <https://gitlab.mff.cuni.cz/teaching/nswi163/2022>.

#### Requirements

- Use the assignment subdirectory.
- Write brief report in SOLUTION.md.
- Include build scripts with instructions.
- Do not commit binaries or temporary build artifacts.
- Tag your solution with task-06 and push the tag.